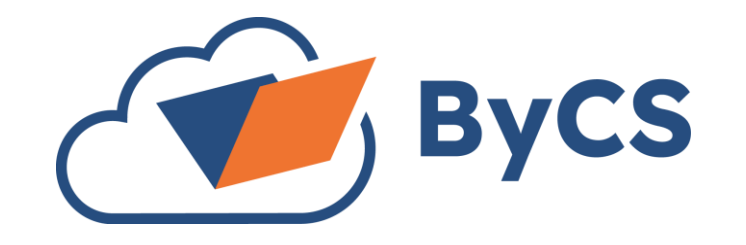

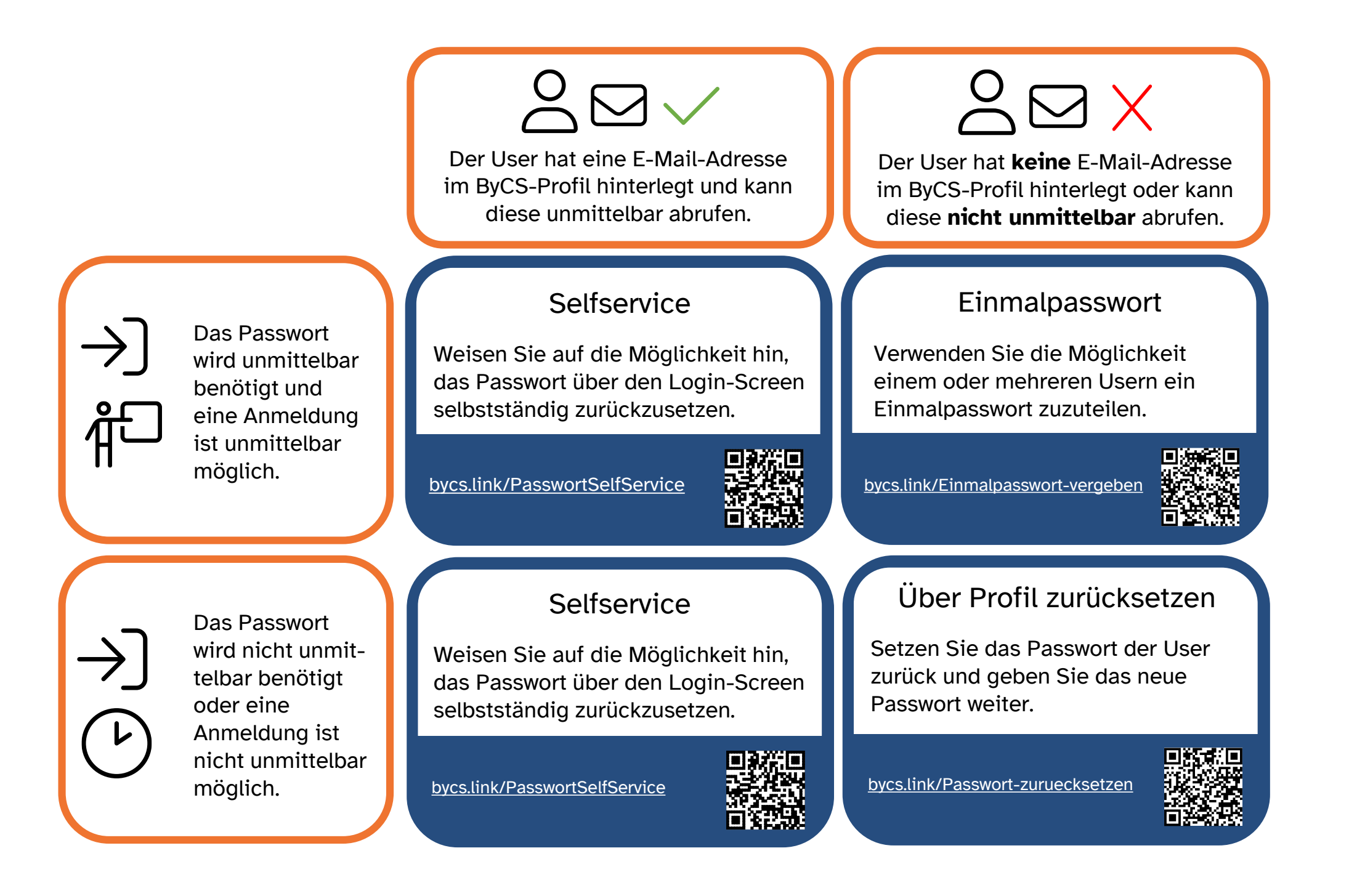

Weitere Hilfe rund um ByCS finden Sie unter **[bycs.de/hilfe](https://bycs.de/hilfe)**